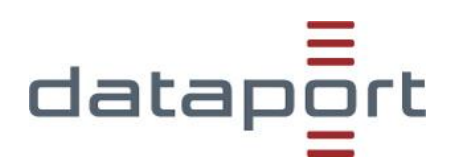

# **Rahmenanforderungen Systemarchitektur Anlage Konformität zu durch Dataport supportete Arbeitsplatz-PCs**

**Version 4.0**

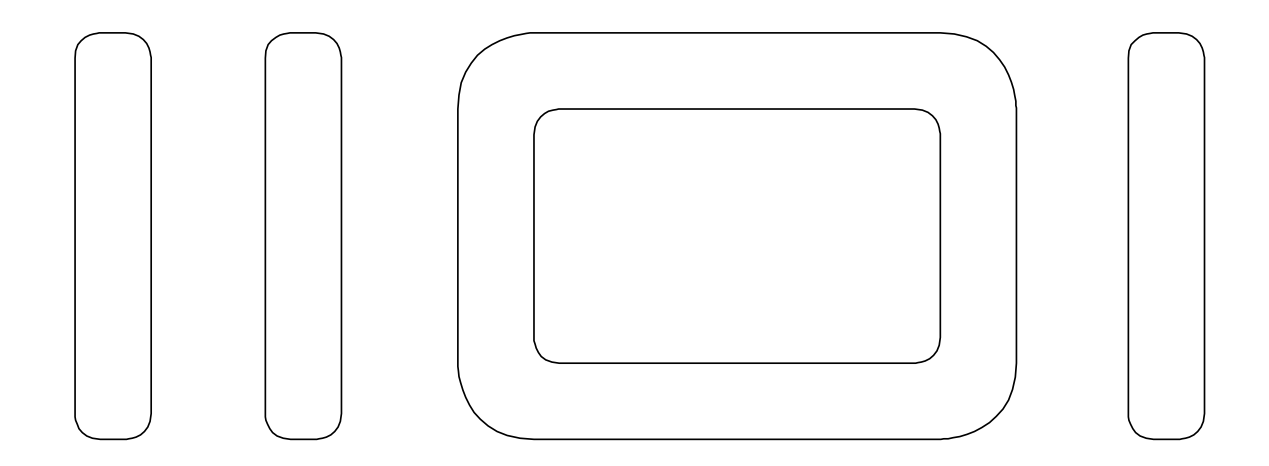

#### **Dokumenteninformation**

Verantwortliche Stelle:

Datum: 31.05.2016 Status des Dokumentes: Nach Befassung im Kooperationstag

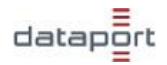

# **Inhaltsverzeichnis**

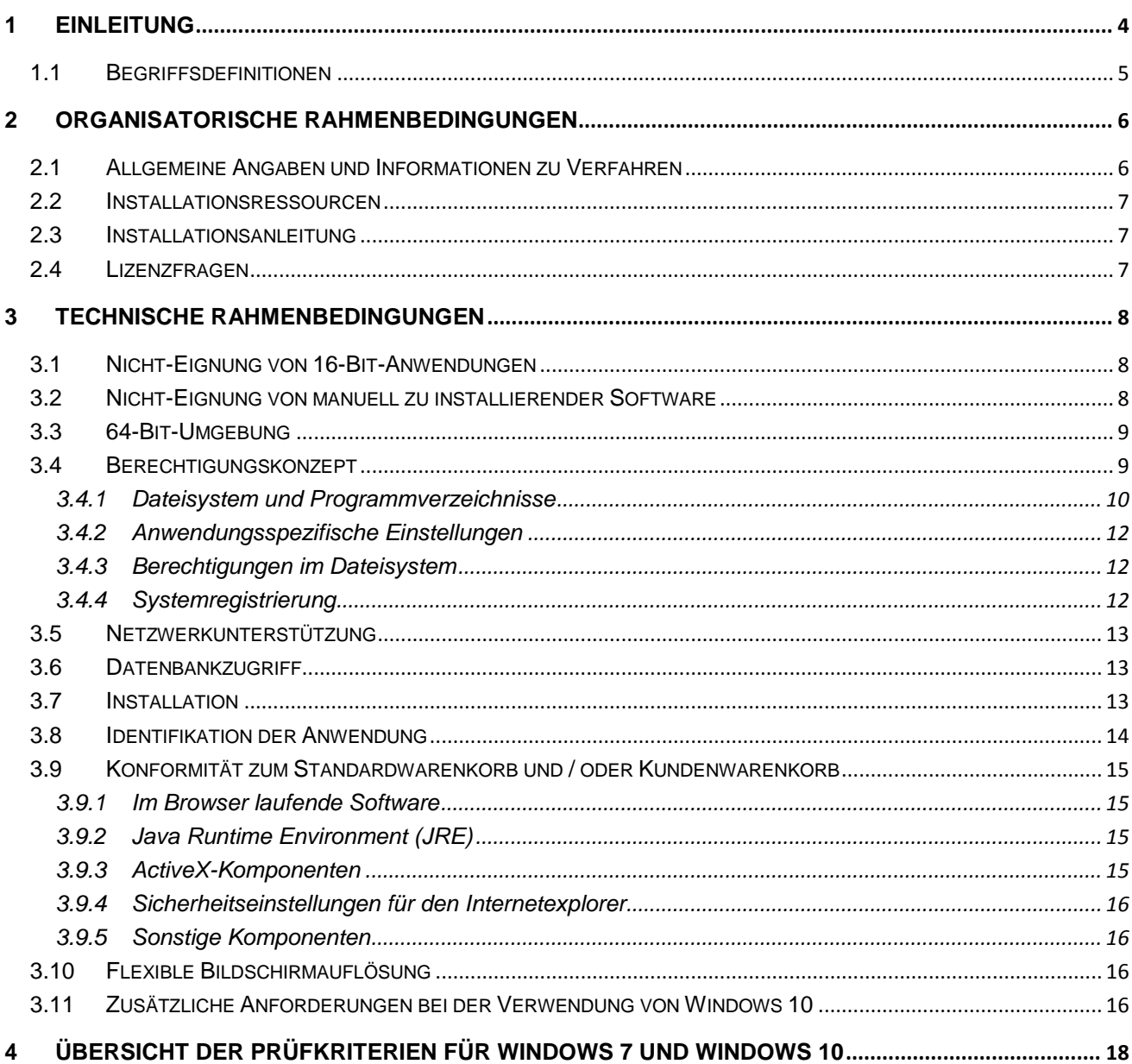

# **Dokumentenverwaltung**

## **Ansprechpartner und Ort der Ablage**

Ansprechpartner: Dataport

Ort der Ablage:

# **Änderungsübersicht**

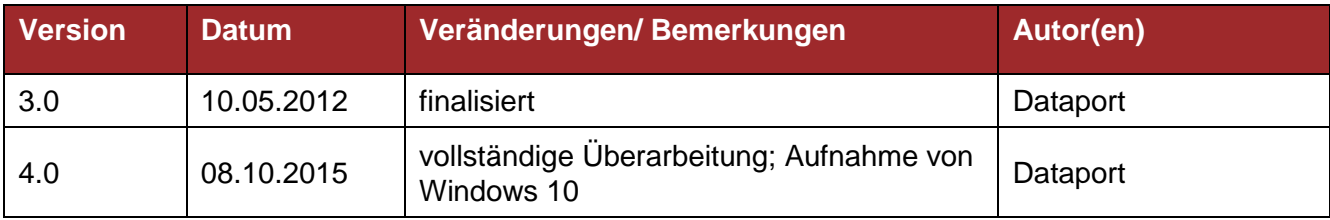

### **Dokumentenverweise**

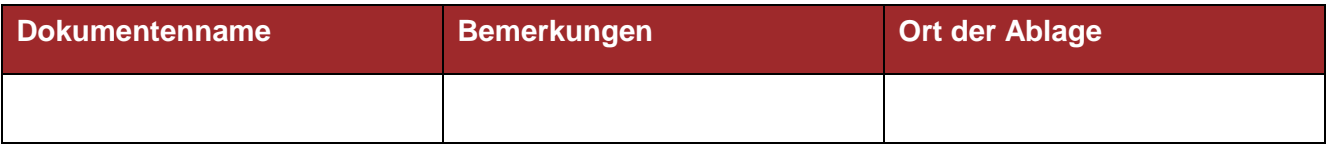

## **Hinweis zur Abnahme des Dokumentes**

# <span id="page-3-0"></span>**1 Einleitung**

Ziel dieses Dokumentes ist es, allen Beteiligten eine Hilfestellung zu geben, um im Rahmen von Ausschreibungen, Softwareentwicklungen, Produktvalidierungen und Softwareharmonisierungen eine Entscheidung zu treffen, inwieweit eine Anwendung für den Betrieb auf dem Arbeitsplatz-PC geeignet ist. Darüber hinaus werden Rahmenbedingungen formuliert, die bei der Softwareentwicklung und Softwarepaketierung zu beachten sind, damit eine Anwendung den Anforderungen des Arbeitsplatz-PCs gerecht wird und somit der Clientbetrieb nach erfolgreicher Integration in die Arbeitsplatz-Systemumgebung sichergestellt wird.

Der Betrieb des Arbeitsplatz-PCs verfolgt folgende Ziele:

- Möglichst geringer Supportaufwand
- Geringe Störanfälligkeit
- Einheitliche und einfache Administration
- Hoher Automationsgrad bei Installation und Softwareverteilung
- Hohe Akzeptanz beim Anwender
- **•** Flexibler Finsatz

Zur Sicherstellung dieser Anforderungen ist es erforderlich, Konventionen und Prüfkriterien festzulegen,

- an denen gemessen werden kann, in wieweit eine Software mit den Komponenten des Standardwarenkorbs verträglich ist.
- die als Standards bei der Entwicklung und Paketierung von Anwendungen berücksichtigt werden sollen.

Die Konventionen und Prüfkriterien orientieren sich dabei neben den grundsätzlichen IT-Rahmenbedingungen für Arbeitsplatz-PCs auch an den Richtlinien des [Windows 7 Client Software](https://www.microsoft.com/en-us/download/confirmation.aspx?id=3859&6B49FDFB-8E5B-4B07-BC31-15695C5A2143=1)  [Logo Programs,](https://www.microsoft.com/en-us/download/confirmation.aspx?id=3859&6B49FDFB-8E5B-4B07-BC31-15695C5A2143=1) Version 1.9 vom 18.08.2009 und bei der Nutzung unter Windows 10 an den [Zertifizierungsanforderungen für Windows-Desktop-Apps,](https://msdn.microsoft.com/library/windows/desktop/hh749939) Version 10.0 vom 29.07.2015.

Hinsichtlich künftiger Betriebssysteme wird das Dokument in dem entsprechenden Umfang fortgeschrieben. Um ggf. notwendige Anpassungen an bereits bestehenden Verfahren frühzeitig planen und beurteilen zu können, sind diese Anpassungen mit entsprechendem Vorlauf über die Warenkorbverantwortlichen und Softwareproduktansprechpartner zu kommunizieren.

Die in diesem Dokument beschriebenen Anforderungen sollten grundsätzlich erfüllt werden. Sofern ein Produkt die Anforderungen nicht erfüllt, ist im Einzelfall zu prüfen, ob andere Erfordernisse den Einsatz des Produkts dennoch rechtfertigen.

datar

# <span id="page-4-0"></span>**1.1 Begriffsdefinitionen**

Dieser Abschnitt erläutert die in diesem Papier verwendeten Begriffe.

- **Kunden** sind die Behörden und behördennahen Landesbetriebe der Trägerländer.
- **Entwicklungsteam** sind die Mitarbeiter von Dataport, die die Integration einer Anwendung in die systemtechnische Infrastruktur durchführen.
- Als **Anwendung** oder **Verfahren** werden alle Softwareprodukte bezeichnet, die nicht direkt zum Betriebssystem gehören.
- **Standardwarenkorb** ist ein definiertes Bündel von Verfahren. Der Standardwarenkorb (SWK) wird auf jedem Arbeitsplatz-PC installiert.
- **Kundenwarenkörbe** (KWK) fassen kundenspezifische Verfahren zusammen, die zusätzlich zum Standardwarenkorb auf einem Arbeitsplatz-PC installiert werden können.
- **Anwender** sind die Nutzer eines Verfahrens oder der Arbeitsplatz-Systemumgebung.
- Die **Arbeitsplatz-Systemumgebung** oder Arbeitsplatz-Infrastruktur bezeichnet die gesamten systemtechnischen Einrichtungen (Hard- und Software, Arbeitsplatzrechner, zentrale und dezentrale Server, sowie technische und organisatorische Regelungen). Systemtechnisch basiert die Infrastruktur überwiegend auf Komponenten der Firma Microsoft. Dies erklärt die Ausrichtung dieses Dokuments auf Begrifflichkeiten und Technologien aus dem Microsoft Kontext.
- Ein **Arbeitsplatz-PC** ist ein standardisiertes Endgerät. Er besteht aus Hardware, systemnaher Software, dem Standardwarenkorb und den zugehörigen Gruppenrichtlinien. Optional können noch Komponenten aus den Kundenwarenkörben hinzukommen.
- **Softwaremanagement** ist eine Organisationseinheit bei Dataport, deren Aufgabe es ist, Verfahren zu prüfen, zu paketieren und schließlich auf die Endgeräte zu verteilen.

# <span id="page-5-0"></span>**2 Organisatorische Rahmenbedingungen**

#### <span id="page-5-1"></span>**2.1 Allgemeine Angaben und Informationen zu Verfahren**

Bei der Neuaufnahme von Verfahren in einen Software-Warenkorb ist zu prüfen, ob die jeweilige Anwendung Arbeitsplatz-PC-konform ist oder ob eine andere Betriebsform bzw. ein anderes Produkt oder eine neuere Version einzusetzen ist. Zur Beurteilung dieser Frage sind vom Kunden alle erforderlichen Informationen und Dokumentationen zu liefern. Außer den allgemeinen Angaben wie Herstellername, Bezeichnung des Softwareproduktes, Version etc. müssen Informationen über Konfiguration und Besonderheiten des Installationspaketes geliefert werden.

Auf Seite des Kunden müssen geeignete Ansprechpartner (Softwareproduktansprechpartner) benannt sein, die für Problemklärungen, Einstellungen, Tests und Abnahmen hinzugezogen werden können. Es kann auch erforderlich sein, in Absprache mit dem Softwareproduktansprechpartner den Softwarehersteller bzw. Entwickler mit hinzuzuziehen.

Vor der Integration eines Verfahrens in die Arbeitsplatz-Systemumgebung muss mit Hilfe geeigneter Testszenarien oder anderweitiger Maßnahmen eine Produktvalidierung durchgeführt werden. Dabei ist zu überprüfen, wie sich die gelieferte Software während der Installation, der Deinstallation, eines eventuellen Updates und der Verwendung verhält. Dabei soll sowohl die Architektur des Produktes beachtet werden, als auch die von der Software geforderten Zusatzkomponenten und Ressourcen. Der Test wird im Rahmen einer Bewertung und Prüfung durch das Softwaremanagement bei Dataport durchgeführt. Hierbei wird u.a. folgendes betrachtet:

- Anwendungen müssen in einer definierten Testumgebung installiert und ausgeführt werden können. Die Testumgebung entspricht mindestens dem Standardwarenkorb (SWK) auf einem Arbeitsplatz-PC
- Die Softwarearchitektur sowie Einstellungs- und Konfigurationsmechanismen werden ermittelt und dokumentiert
- Abhängigkeiten zu anderen Softwareprodukten und Systemen werden geprüft und dokumentiert
- Abhängigkeiten zu Diensten, wie z.B. den Netzwerkdiensten (TCP/IP, DNS, etc) werden ermittelt
- Spezifische Hardware-Anforderungen werden ermittelt
- Die Installationsparameter werden zusammen mit dem Produktverantwortlichen (SoPrAn) geklärt und festgelegt
- Ein Migrationsszenario von der vorhergehenden (falls vorhanden) zu der aktuellen Version wird definiert

#### <span id="page-6-0"></span>**2.2 Installationsressourcen**

Dem Softwaremanagement sind alle erforderlichen Installationsdatenträger, eventuell erforderliche Lizenzschlüssel und sonstige für die Installation und den Betrieb des Verfahrens erforderliche Hardund Softwarekomponenten zur Verfügung zu stellen. Sofern das Erstellen von Kopien der Installationsdatenträger lizenzrechtlich nicht erlaubt ist, sind die Originale bereitzustellen. Sind Dongles für die Freischaltung von Verfahren erforderlich, sind auch diese für den Zeitraum der Entwicklung und Tests an Dataport zu übergeben. Nach Abnahme des Verfahrens durch den Kunden werden die überlassenen Originale wieder zurückgegeben.

#### <span id="page-6-1"></span>**2.3 Installationsanleitung**

Den Installationsquellen ist eine Dokumentation des gesamten Installationsvorgangs beizufügen. Die Dokumentation muss alle Konfigurationsparameter enthalten, die während der manuell ausgeführten Installation verwendet werden. Ist die gelieferte Dokumentation nicht ausreichend, müssen die Installationsparameter beim Kunden erfragt werden. Dieses kann zu Verzögerungen im Gesamtprozess führen.

Eine Installationsanleitung ist nicht erforderlich, wenn die Software nach Hersteller-Angaben und unter Verwendung der Standardeinstellungen installiert wird. Wurde bereits für eine Vorgängerversion eine Installationsanleitung erstellt und weichen die Installationsparameter der neuen Version davon nicht ab, so kann dieses vermerkt werden. Eine weitere Installationsanleitung ist dann nicht erforderlich.

#### <span id="page-6-2"></span>**2.4 Lizenzfragen**

Alle mit der Lizenzierung verbundenen Fragen sind vorab eindeutig zu klären. Es ist darauf hinzuwirken, dass für die Anwendungen Enterprise-Lizenzen oder Lizenzierungsserver genutzt werden können. Anwendungen, für die je Installation ein separater Lizenzschlüssel erforderlich ist, genügen nicht den Anforderungen an eine unbeaufsichtigte und auf mehrere Clients verteilbare Installation. Ein solches Szenario führt zu einem erhöhten und nicht vertretbaren Installationsaufwand und ist für Komponenten des SWK nicht zulässig.

# <span id="page-7-0"></span>**3 Technische Rahmenbedingungen**

Dieses Kapitel beschreibt die wesentlichen technischen Anforderungen an eine Anwendung, die auf einem Arbeitsplatz-PC installiert werden soll. Es handelt sich dabei um die Mindestanforderungen des [Windows 7 Client Software Logo Programs,](https://www.microsoft.com/en-us/download/confirmation.aspx?id=3859&6B49FDFB-8E5B-4B07-BC31-15695C5A2143=1) Version 1.9 vom 18.08.2009, die aus Sicht von Dataport erfüllt sein müssen. Bei der Installation und Nutzung unter Windows 10 sind weitere Anforderungen zu beachten, die ebenfalls in diesem Dokument aufgeführt werden.

Die Berücksichtigung und Unterstützung der technischen Rahmenbedingungen von Programmen auf einem Arbeitsplatz-PC haben neben den Merkmalen aus dem ersten Abschnitt, die folgenden Aufgaben:

- Erstellung strukturierter Softwarepakete
- Integration in die bestehende Softwareverteilung
- Inventarisierung der Software

# <span id="page-7-1"></span>**3.1 Nicht-Eignung von 16-Bit-Anwendungen**

16-Bit-Anwendungen sind unter älteren Betriebssystemen lauffähig. Durch den Wechsel der Systemumgebung auf 64-Bit ist es grundsätzlich nicht mehr möglich, 16-Bit-Anwendungen einzusetzen. Bei Verwendung einer 32-Bit-Systemumgebung ist die Nutzung von 16-Bit-Software zwar prinzipiell möglich, allerdings ist aufgrund von Sicherheits-, Stabilitäts- und Kompatibilitätsproblemen davon abzuraten. 16-Bit-Anwendungen sind somit auf 32-Bit oder höher anzupassen.

# <span id="page-7-2"></span>**3.2 Nicht-Eignung von manuell zu installierender Software**

Für die Installation und Aktualisierung von Arbeitsplatz-PCs wird ein hochgradig automatisiertes Verfahren (Zero Touch Deployment) genutzt. In dieses Verfahren können jedoch nur Verfahren eingebunden werden, die vollständig ohne Nutzereingriffe installierbar sind.

Eine Installation muss daher folgenden Anforderungen genügen:

- Sie darf pro Installation keinen separaten Lizenzschlüssel benötigen
- Sie darf während der Installation nicht auf Nutzereingaben warten
- Sie darf während der Installation nicht auf Nutzeraktivitäten warten (Anschließen von Hardware)
- Sie darf keine manuellen, nutzerspezifischen Konfigurationen erfordern
- Sie darf nicht von einem festgelegten Datenträger installierbar sein

Sie darf während der Installation keinen Wechsel des Installationskontextes erfordern

# <span id="page-8-0"></span>**3.3 64-Bit-Umgebung**

Windows 7 wird zum großen Teil als 64-bit Betriebssystem angeboten. Windows 10 wird ausschließlich als 64-Bit-Variante bereitgestellt, so dass sich daraus einige Besonderheiten bei der Anwendungsentwicklung und der Nutzung ergeben. Die Abweichungen und Besonderheiten gegenüber einem 32-Bit-Betriebssystem werden in den relevanten Kapiteln explizit herausgestellt.

# <span id="page-8-1"></span>**3.4 Berechtigungskonzept**

Anwender sind auf dem Arbeitsplatz-PC üblicherweise der lokalen Gruppe »Benutzer« zugeordnet, wodurch sie über die Privilegien eines Standardbenutzers verfügen. Dieser Kontotyp ermöglicht die Nutzung des Computers als Endanwender, so dass Anwendungen ausgeführt und Dateien verwaltet werden können. Dank der eingeschränkten Möglichkeiten ist dieses Konto für die tägliche Arbeit am sichersten.

Aus Gründen der Stabilität und Beständigkeit der Anwenderdaten sowie der Sicherheit gegen Virenattacken sind eigene Programminstallationen durch den Benutzer üblicherweise nicht vorgesehen. Alle notwendigen Programmerweiterungen und Programminstallationen werden durch einen geregelten Softwareverteilungsprozess realisiert. Für Ausnahmen sind die Modelllinien 1G und 2 vorgesehen, die dem Anwender lokale Administrationsrechte bieten, um beispielsweise Programme auf dem Client zu installieren.

Ein wesentliches Element zur Absicherung moderner Betriebssysteme ist die Benutzerkontensteuerung (User Account Control – UAC). Hierdurch wird die Verwendung von Standardbenutzerrechten auch bei Administratoren durchgesetzt, so dass immer mit den geringsten Privilegien gearbeitet wird. Die Anwendungen selbst enthalten Implementierungen, um höhere Rechte anzufordern, falls das notwendig erscheint. In diesem Fall erscheint der folgende Dialog, mit dem der Anwender die Daten des Administratorenkontos angeben kann, unter dem die Anwendung ausgeführt wird.

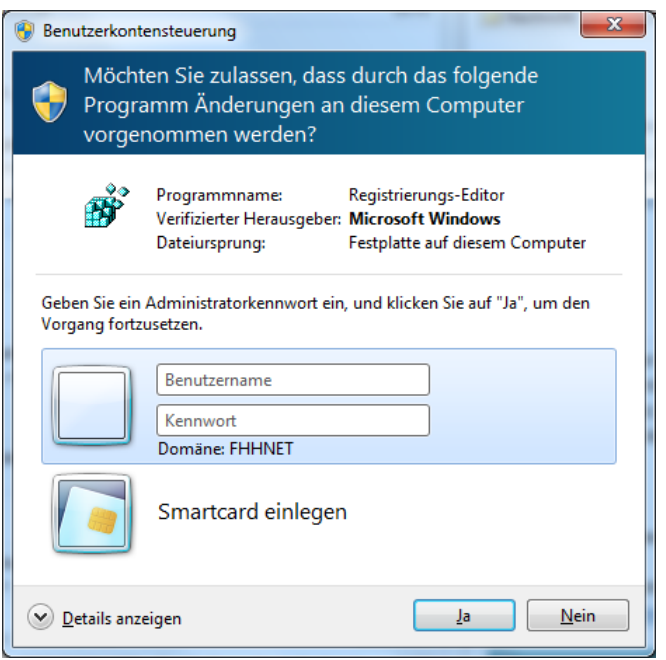

#### **Abbildung 1: Benutzerkontensteuerung fordert höhere Privilegien an.**

Anwendungen und Installationen müssen die Benutzerkontensteuerung unterstützen. Hinweise zur Entwicklung von kompatiblen Anwendungen sind hier zu finden:

<https://msdn.microsoft.com/en-us/library/aa905330.aspx>

#### <span id="page-9-0"></span>**3.4.1 Dateisystem und Programmverzeichnisse**

Eine Anwendung ist an dem Ort zu installieren, der durch das Betriebssystem vorgegeben wird. Er lässt sich aus der Umgebungsvariablen *%ProgramFiles%* ableiten. Auf einem 32-Bit-Betriebssystem ergibt sich somit folgender Installationspfad:

*%ProgramFiles%*: C:\Program Files

Bei der Verwendung eines 64-Bit-Betriebssystems ist das Zielverzeichnis von der Architektur der Anwendung abhängig. Somit ergeben sich die folgenden Standardverzeichnisse:

- **32-Bit-Anwendung**: C:\Program Files (x86)
- **64-Bit-Anwendung**: C:\Program Files

Zur Nutzung der Verzeichnisstrukturen stehen mehrere Umgebungsvariablen zur Verfügung, deren Zuordnung wiederum von der Bitbreite der Anwendung abhängig ist, wie das auch die folgende Tabelle darstellt.

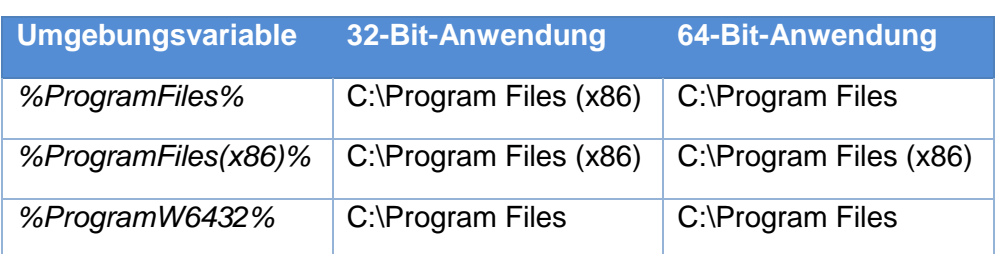

**Tabelle 1: Umgebungsvariablen für Programmverzeichnisse.**

Gemeinsam genutzte Programmdateien eines Softwareherstellers sind nicht im Systemverzeichnis, sondern im speziell hierfür konzipierten Verzeichnis abzulegen. Auf dieses Verzeichnis kann durch die Umgebungsvariable %CommonProgramFiles% zugegriffen werden, die auf einer 32-Bit-Plattform auf das folgende Verzeichnis verweist.

*%CommonProgramFiles%*: C:\Program Files\Common Files

Analog zu dem zuvor beschriebenen Programmverzeichnis, gibt es auch bei diesem Verzeichnis spezielle 64-Bit-Besonderheiten:

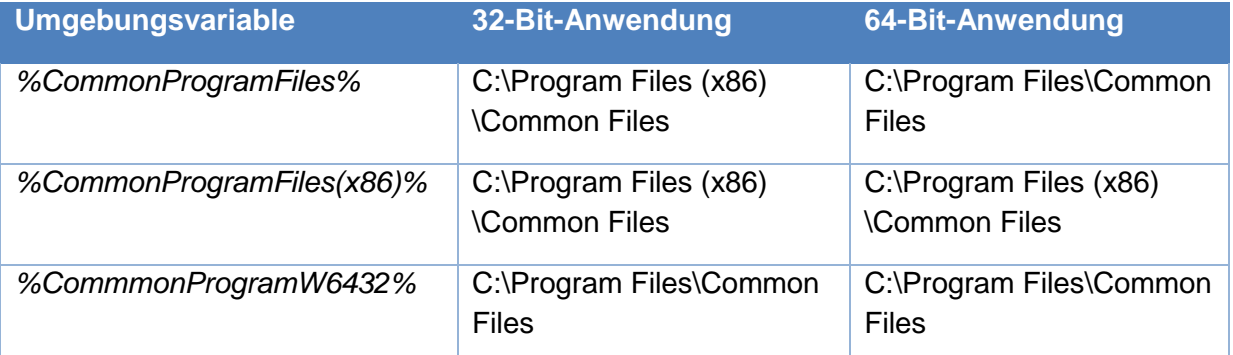

**Tabelle 2: Umgebungsvariablen für Verzeichnisse gemeinsam genutzter Dateien.**

Lediglich OCX- und DLL-Dateien, die von mehreren Softwareherstellern gemeinsam genutzt werden, können ausnahmsweise im Systemverzeichnis abgelegt werden. Auf einer 64-Bit-Plattform existieren zwei Systemverzeichnisse, die wiederum Architekturabhängig sind und auch nur von den Anwendungen der jeweiligen Bitbereite genutzt werden können:

- **32-Bit-Dateien**: *%WinDir%\Syswow64*
- **64-Bit-Dateien**: *%WinDir%\System32*

Änderungen an »fremden Verzeichnissen«, also an Verzeichnissen anderer Softwarehersteller, sind nicht erlaubt. Dies gilt auch für Anwendungen, die plattformübergreifend angelegt sind, wie beispielsweise auf JAVA basierende Anwendungen. In das Verzeichnis des *Java Runtime Environments (JRE)* des Standardwarenkorbes dürfen keine gemeinsam genutzten Dateien abgelegt werden.

# <span id="page-11-0"></span>**3.4.2 Anwendungsspezifische Einstellungen**

Sofern ein Programm spezifische Einstellungen erzeugt bzw. benötigt, sind diese nach dem folgenden Schema abzulegen:

*<Hauptverzeichnis>\<Firmenname>\<Programmname>\<Version>\\**

Das Hauptverzeichnis ist von der Art des Zugriffs abhängig und befindet sich an folgenden Stellen des Systems:

- **Computerspezifische Einstellungen**: *%ProgramData%* oder *%ALLUSERSPROFILE%* (C:\ProgramData)
- **Benutzerspezifische Einstellungen (Servergespeichertes Profil)**: *%APPDATA%* (C:\Users\<Benutzer>\AppData\Roaming)
- **Benutzerspezifische Einstellungen (Lokales Profil)**: *%LOCALAPPDATA%* (C:\Users\<Benutzer>\AppData\Roaming)

#### <span id="page-11-1"></span>**3.4.3 Berechtigungen im Dateisystem**

Eine Anwendung muss so konzipiert sein, dass sie unter Windows 7 und höher mit den Privilegien des Standardbenutzers ausgeführt werden kann, ohne dass die standardmäßigen Datei- und Verzeichnisberechtigungen verändert werden müssen. Dieses ist erforderlich, um das System vor dem manipulativen Zugriff einer nicht autorisierten Anwendung zu schützen. Hieraus ergibt sich, dass die Berechtigungsstufe »Lesen/Ausführen« für das Anwendungsverzeichnis ausreichend sein muss.

Sofern eine Anwendung über Dienste gesteuert wird oder Gerätetreiber benutzt, sind die hierfür erforderlichen Dateien im Systemverzeichnis abzulegen. Dienste sind aus Gründen der höheren Sicherheit nicht unter dem lokalen Systemkonto (LocalSystem), sondern als »LocalService« oder »NetworkService« auszuführen.

#### <span id="page-11-2"></span>**3.4.4 Systemregistrierung**

Die Systemregistrierung dient ebenfalls zum Ablegen von anwendungsspezifischen Einstellungen. Der Speicherort orientiert sich wie beim Dateisystem zunächst an der Art des Zugriffs:

- **Computerspezifische Einstellungen**: *HKEY\_LOCAL\_MACHINE\Software\<Firmenname>\<Programname>*
- **Benutzerspezifische Einstellungen**: *HKEY\_CURRENT\_USER\Software\<Firmenname>\<Programname>*

Bei der Verwendung von 64-Bit-Betriebssystemen findet beim Zugriff auf die Systemregistrierung durch 32-Bit-Anwendungen automatisch eine Umleitung statt. So ergeben sich die folgenden Architekturspezifischen Ablageorte:

- **32-Bit-Anwendung**: *HKEY\_LOCAL\_MACHINE\Software\WOW6432node*
- **64-Bit-Anwendung**: *HKEY\_LOCAL\_MACHINE\Software*

Im Rahmen der Installation ist das Erstellen von Benutzerspezifischen Einträgen unter *HKEY\_CURRENT\_USER* zu vermeiden, da dieses einen erhöhten Paketierungs- und Installationsaufwand erfordert und eine höhere Fehleranfälligkeit nach sich zieht. Solche Einträge sind zur Laufzeit durch die Anwendung zu erstellen. Ist das nicht möglich, ist die entsprechende Ausnahme zu begründen.

Computerspezifische Einstellungen sind hingegen ausschließlich zur Installationszeit zu erstellen. Eine Änderung zur Laufzeit durch die Anwendung ist hingegen zu vermeiden, da das Sicherheitskonzept dieses nicht zulässt.

# <span id="page-12-0"></span>**3.5 Netzwerkunterstützung**

Netzwerkfähige Applikationen sollten keine NetBIOS-Aufrufe nutzen und auch mit deaktiviertem »NetBIOS over TCP« ablauffähig sein. Die Authentifizierung darf aus Sicherheitsgründen nicht auf Windows NT LAN Manager Version 1 (NTLM v1) angewiesen sein. Bei Zugriff von Client-Komponenten einer Anwendung auf Netzwerkressourcen sind UNC-Pfade zu unterstützen.

# <span id="page-12-1"></span>**3.6 Datenbankzugriff**

Ist ein Zugriff auf Datenbanken über ODBC (Open Database Connectivity) erforderlich, sind die notwendigen ODBC-Datenquellen (System- bzw. Benutzer-DSN) außerhalb der Anwendung mit Hilfe der Systemsteuerung zu konfigurieren.

## <span id="page-12-2"></span>**3.7 Installation**

Es muss gewährleistet werden, dass die Programme unbeaufsichtigt installiert werden können. Das bedeutet, dass diese ohne Interaktion mit dem Benutzer installierbar sind, wobei die kundenspezifischen Konfigurationen dennoch vorgenommen werden können. Zur Realisierung sollte das Installationsprogramm auf der Windows Installer-Technologie basieren. Durch Nutzung dieser Technologie werden alle Anforderungen an eine Setuptechnologie für Enterprise-Umgebungen unterstützt. Werden vom Hersteller der Anwendung keine Windows Installer-Pakete (.msi) bereitgestellt, analysiert das Dataport-Entwicklungsteam die Quellen und erstellt geeignete Installationspakete.

Nach der Installation müssen die Programme uneingeschränkt für alle angemeldeten Benutzer nutzbar sein. Hierzu ist es erforderlich, dass die relevanten Informationen im Startmenü und in der Aufstellung der installierten Software für alle Benutzer zu finden sind. Alle hierfür erforderlichen Eintragungen müssen daher in den Systembereich für alle Benutzer geschrieben werden, der über die Umgebungsvariablen *%ALLUSERSPROFILE%* und *%PROGRAMDATA%* verfügbar ist.

Bei der Installation eines Programms muss ebenfalls sichergestellt werden, dass Systemdateien nicht durch ältere Versionen überschrieben werden. Dies bedeutet, dass ausführbare Dateien (.exe, .dll, .ocx, .cpl) über gültige Versionsinformationen verfügen müssen.

Weiterhin muss sichergestellt werden, dass Windows-Systemdateien, die unter dem Windows-Ressourcenschutz stehen (Windows Ressource Protection), nicht für die Lauffähigkeit der

Anwendung angepasst werden müssen. Die Unversehrtheit solcher Dateien ist für die Stabilität und Sicherheit des Betriebssystems von zentraler Bedeutung. Eine Modifikation der Dateien ist nur durch spezielle Betriebssystemupdates möglich.

# <span id="page-13-0"></span>**3.8 Identifikation der Anwendung**

Um eine Anwendung im Arbeitsplatz-PC-Umfeld korrekt zu identifizieren, werden bei der Installation diverse Metainformationen in bestimmten Bereichen des Systems, vornehmlich in der Systemregistrierung abgelegt. Dennoch ist es erforderlich, dass die installierte Anwendung im Software Explorer von Windows 7 oder unter Programme und Features von Windows 10 korrekt angezeigt wird.

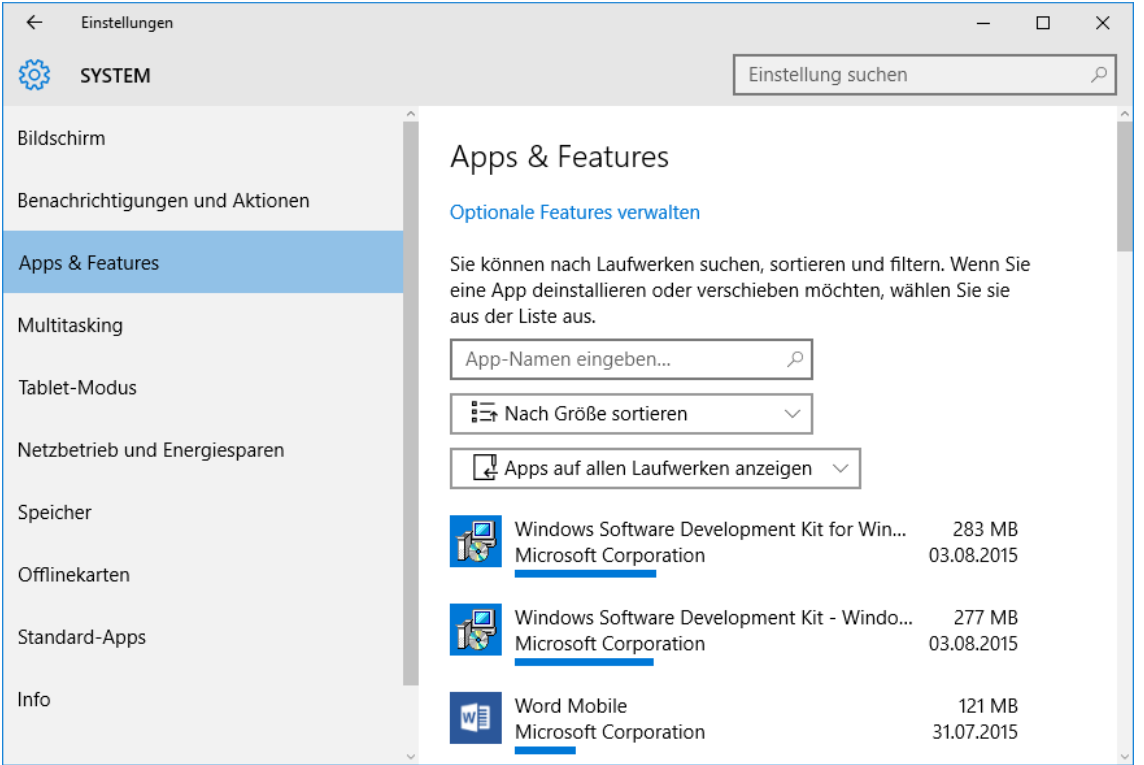

#### **Abbildung 2: Registrierte Anwendungen unter Windows 10.**

Zur Systemseitigen Registrierung der Anwendung müssen die in [Tabelle 3](#page-14-4) aufgeführten Eintragungen unter dem Schlüssel

HKEY\_LOCAL\_MACHINE\SOFTWARE\Microsoft\Windows\CurrentVersion\Uninstall in der Systemregistrierung vorgenommen werden.

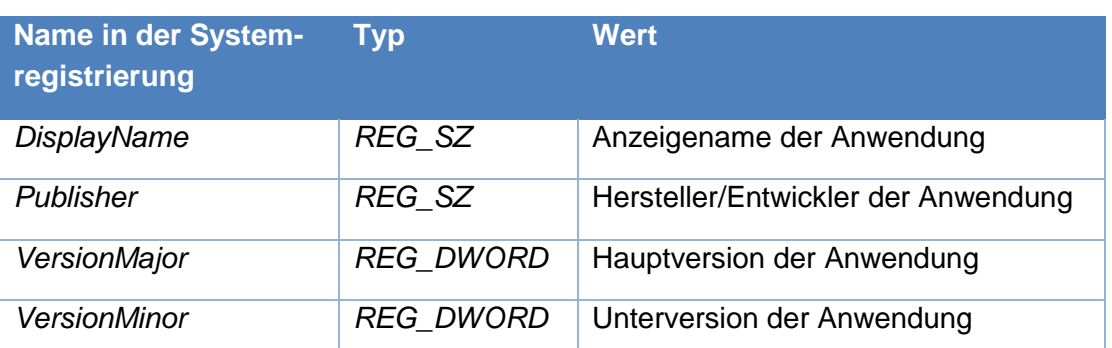

<span id="page-14-4"></span>**Tabelle 3: Systemseitige Registrierung von Anwendungen.**

## <span id="page-14-0"></span>**3.9 Konformität zum Standardwarenkorb und / oder Kundenwarenkorb**

Die eingesetzten Programme müssen lauffähig und kompatibel mit den eingesetzten Programmen aus dem Standardwarenkorb sein. Innerhalb einer Behörde muss zusätzlich die Lauffähigkeit mit den spezifisch eingesetzten Programmen aus dem Kundenwarenkorb gewährleistet sein. Nach bisherigen Erfahrungen sind hierbei Abhängigkeiten hinsichtlich der folgenden Komponenten zu berücksichtigen.

#### <span id="page-14-1"></span>**3.9.1 Im Browser laufende Software**

Insbesondere bei Software, die im Browser ausgeführt wird, ist die Kompatibilität zu den erforderlichen und den durch den Standardwarenkorb installierten Laufzeitumgebungen zu berücksichtigen. Bei der Integration einer Software in eine 64-Bit-Systemumgebung ist zu beachten, dass der Browser dort in einer 32-Bit und einer 64-Bit-Version vorliegt. Bei Software, die in beiden Browser-Varianten ausgeführt werden soll, müssen die entsprechenden Add-Ons (z.B. ActiveX-Komponenten) für beide Architekturen vorliegen und auch installiert werden.

## <span id="page-14-2"></span>**3.9.2 Java Runtime Environment (JRE)**

Im Standardwarenkorb ist eine aktuelle Version der Java-Laufzeitumgebung (JRE) enthalten, die als Add-On im Internet-Explorer aktiviert ist. Auf 64-Bit-Systemen wird die JRE als 32-Bit und als 64-Bit-Variante installiert, damit sie in beiden Browser-Architekturen zur Verfügung steht.

Anwendungen, die von dieser Version nicht unterstützt werden, müssen aktualisiert werden.

## <span id="page-14-3"></span>**3.9.3 ActiveX-Komponenten**

Sofern eine im Browser laufende Software zusätzliche ActiveX-Komponenten benötigt, müssen diese dem Dienstleister separat zur Installation bereitgestellt werden. Es ist darauf zu achten, dass die ActiveX-Komponenten für ein 64-Bit-Betriebssystem sowohl in einer 32-Bit- als auch in einer 64-Bit-Variante vorliegen.

#### <span id="page-15-0"></span>**3.9.4 Sicherheitseinstellungen für den Internetexplorer**

Die Sicherheitseinstellungen des Internet-Explorers entsprechen grundsätzlich den jeweils aktuellen Vorgaben von Microsoft hinsichtlich der Zonendefinitionen. Diese sind bei der Entwicklung von Browser-Software zu berücksichtigen. Notwendige Änderungen an den Einstellungen und Vorgaben für die Aufnahme der URL des Applikationservers in die Zone der vertrauenswürdigen Sites sind in der Produktdokumentation oder Installationsanleitung anzugeben.

## <span id="page-15-1"></span>**3.9.5 Sonstige Komponenten**

Im Standardwarenkorb sind weitere systemübergreifende Anwendungen und Tools enthalten, die sich auf die Lauffähigkeit der Software auswirken können. Falls die Abhängigkeiten zu einer Beeinträchtigung der Lauffähigkeit der Anwendung führen, ist wiederum eine Aktualisierung der Anwendung oder die Virtualisierung zu prüfen. Die folgenden Produkte (Liste nicht abschließend) sind Bestandteil des Standardwarenkorbs und daher als Anwendungsabhängigkeit zu betrachten:

- Microsoft Office in der jeweils aktuellen Version
- Das Microsoft .NET-Framework in den jeweils aktuell verwendeten Versionen
- Adobe-Reader und Adobe Flash
- Weitere Plug-Ins bzw. Add-Ons für den Internet Explorer

#### <span id="page-15-2"></span>**3.10 Flexible Bildschirmauflösung**

Um den unterschiedlichen Ausstattungen der Arbeitsplätze gerecht zu werden, sollte jede Anwendung die Möglichkeit bieten, die graphische Darstellung der jeweils vom Nutzer gewählten Auflösung und der Bildschirmgeometrie (16:9, 16:10) anzupassen.

## <span id="page-15-3"></span>**3.11 Zusätzliche Anforderungen bei der Verwendung von Windows 10**

Zur Ausschöpfung der neusten Sicherheitsimplementierungen von Windows 10 und der damit verbundenen Reduktion des Bedrohungspotentials sind folgende zusätzliche Anforderungen zu beachten, die in den Prüfkriterien (Siehe [4](#page-17-0)**[Fehler! Verweisquelle konnte nicht gefunden werden.](#page-17-0)**) gesondert herausgestellt wurden.

- Eine Änderung der Standardzugriffsrechte auf das Dateisystem ist nicht möglich. Es können keine Schreibrechte für Standardbenutzer auf das Programmverzeichnis (inkl. Unterordner) gewährt werden.
- Eine Änderung der Standardzugriffsrechte auf den Registrierungsschlüssel *HKEY\_LOCAL\_MACHINE\Software* ist nicht möglich. Es können keine Schreibrechte für Standardbenutzer auf diesen Schlüssel (inkl. Unterschlüssel) gewährt werden.
- Das Installationszielverzeichnis muss sich unterhalb des dafür vorgesehenen Standardordners (*%ProgramFiles%*, *%ProgramFiles(x86)%*) befinden.
- Anwendungen, die nicht kompatibel mit Windows Vista und höher sind, also Anwendungen, die über kein Ausführungsmanifest verfügen, dürfen den VirtualStore (Dateisystem und Systemregistrierung) nicht verwenden.
- Die Anwendung darf keine Abhängigkeit zu einer .NET-Framework Version besitzen, die nicht Bestandteil des Betriebssystems ist. Eine .NET-Anwendung muss somit mindestens die .NET-Framework Version 2.0 verwenden.
- Die Anwendungen dürfen keine Abhängigkeit zu einer expliziten Version einer Laufzeitumgebung (wie C++) besitzen.

# <span id="page-17-0"></span>**4 Übersicht der Prüfkriterien für Windows 7 und Windows 10**

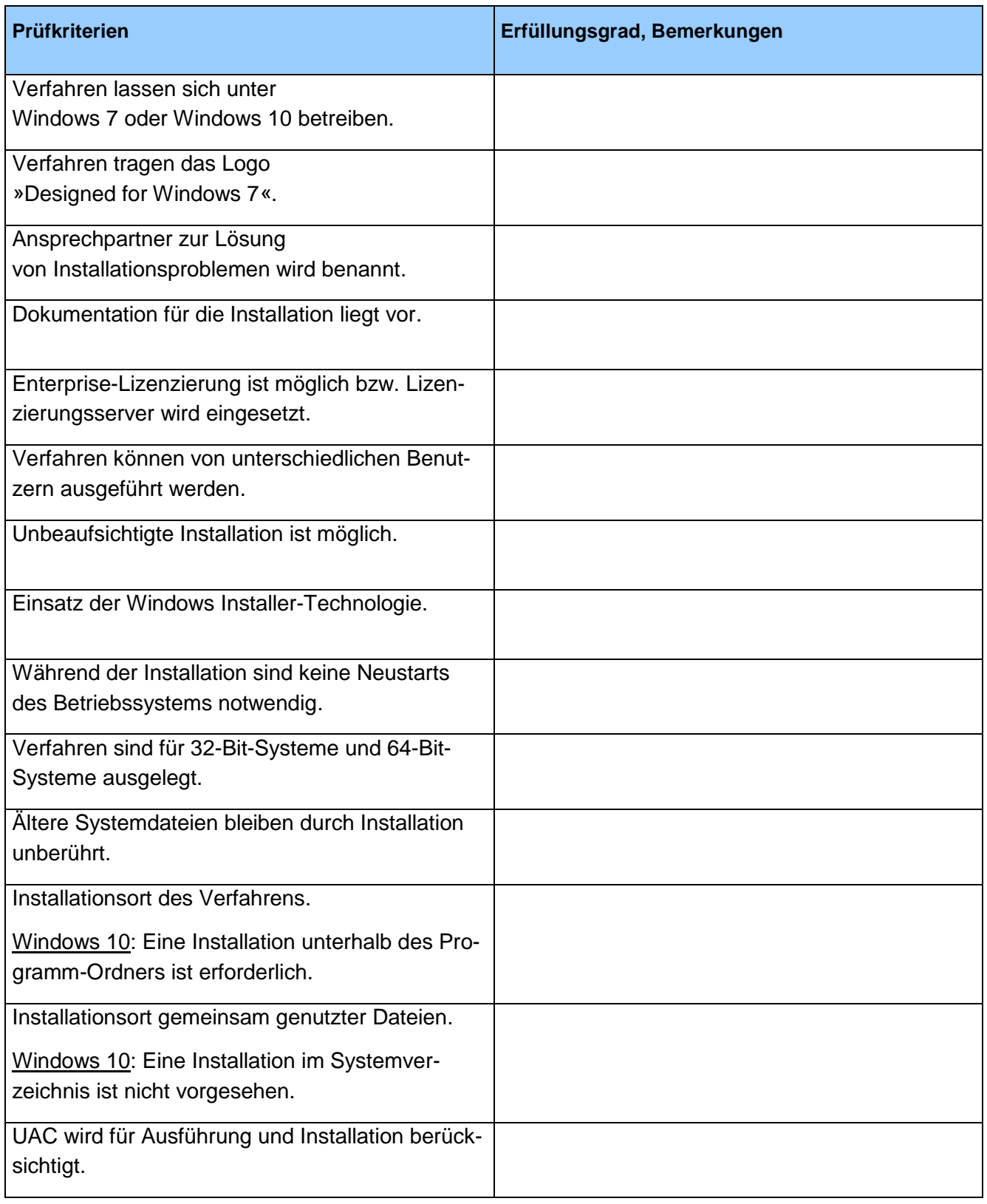

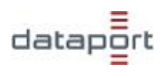

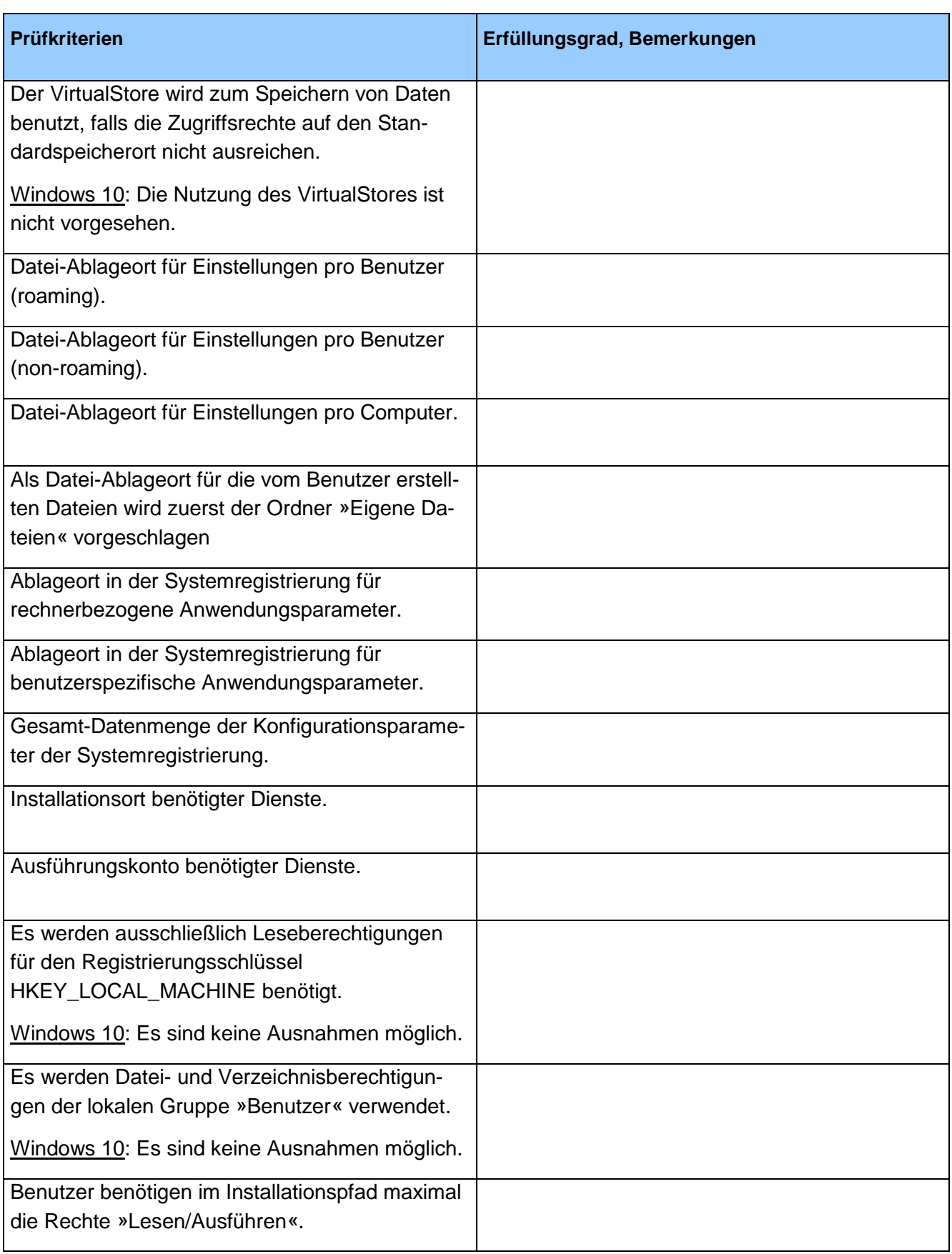

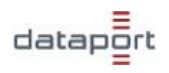

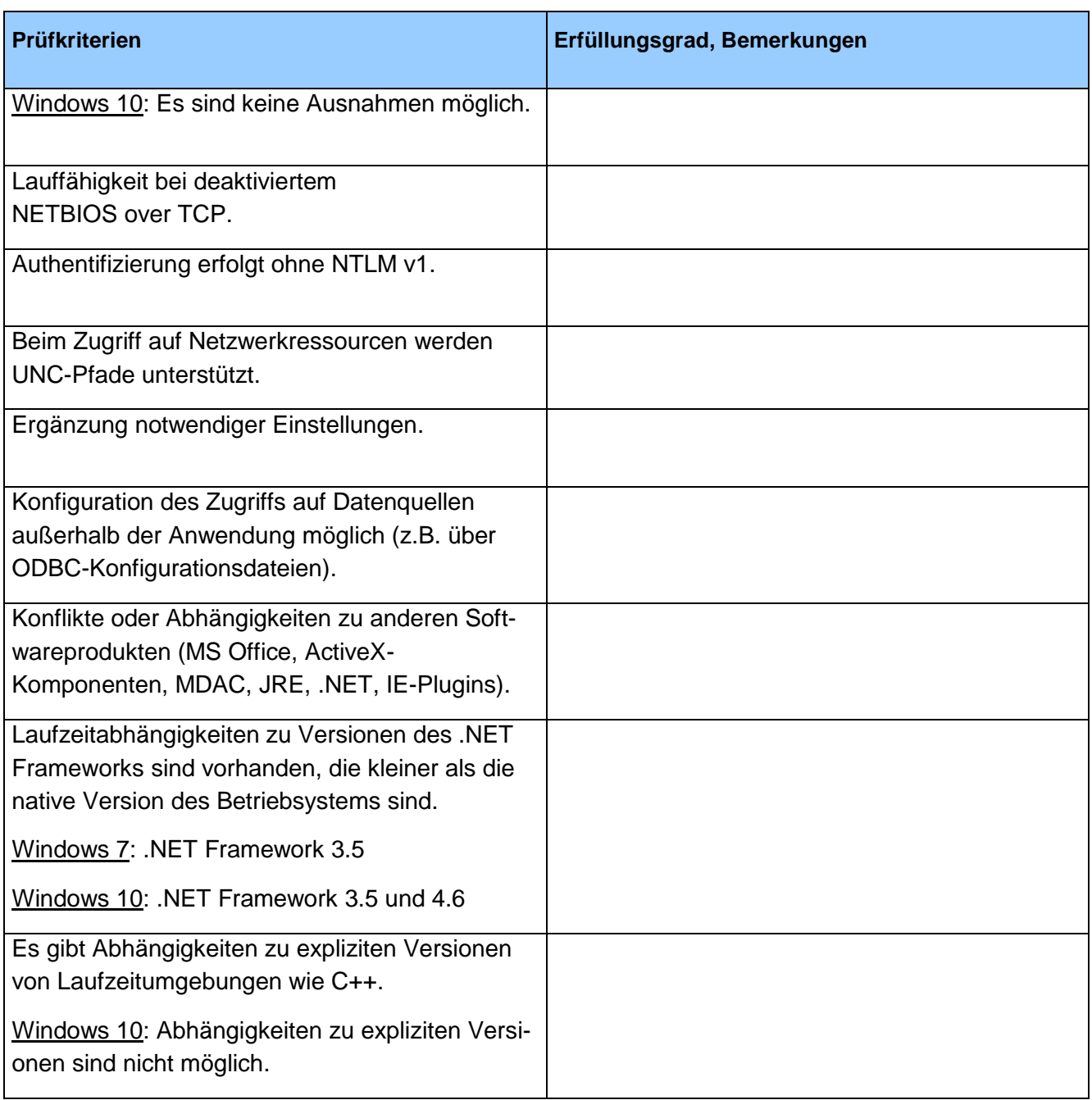

**Tabelle 4: Prüfkriterien für Windows 7 und Windows 10.**